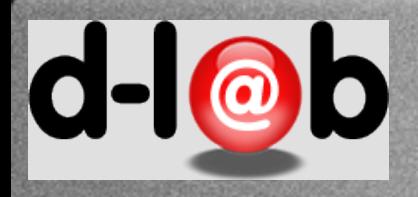

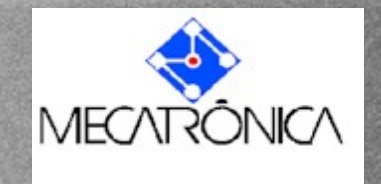

# *PMR 3100* Nosso primeiro projeto: "mirando" uma *startup*

Prof. Dr. José Reinaldo Silva [reinaldo@usp.br](mailto:reinaldo@poli.usp.br?subject=)

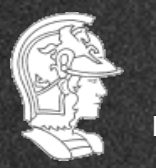

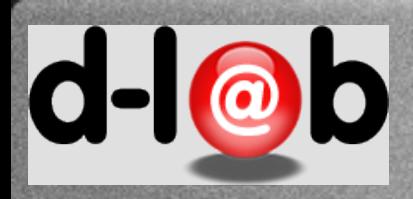

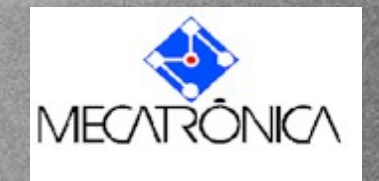

Projetando artefatos em Engenharia

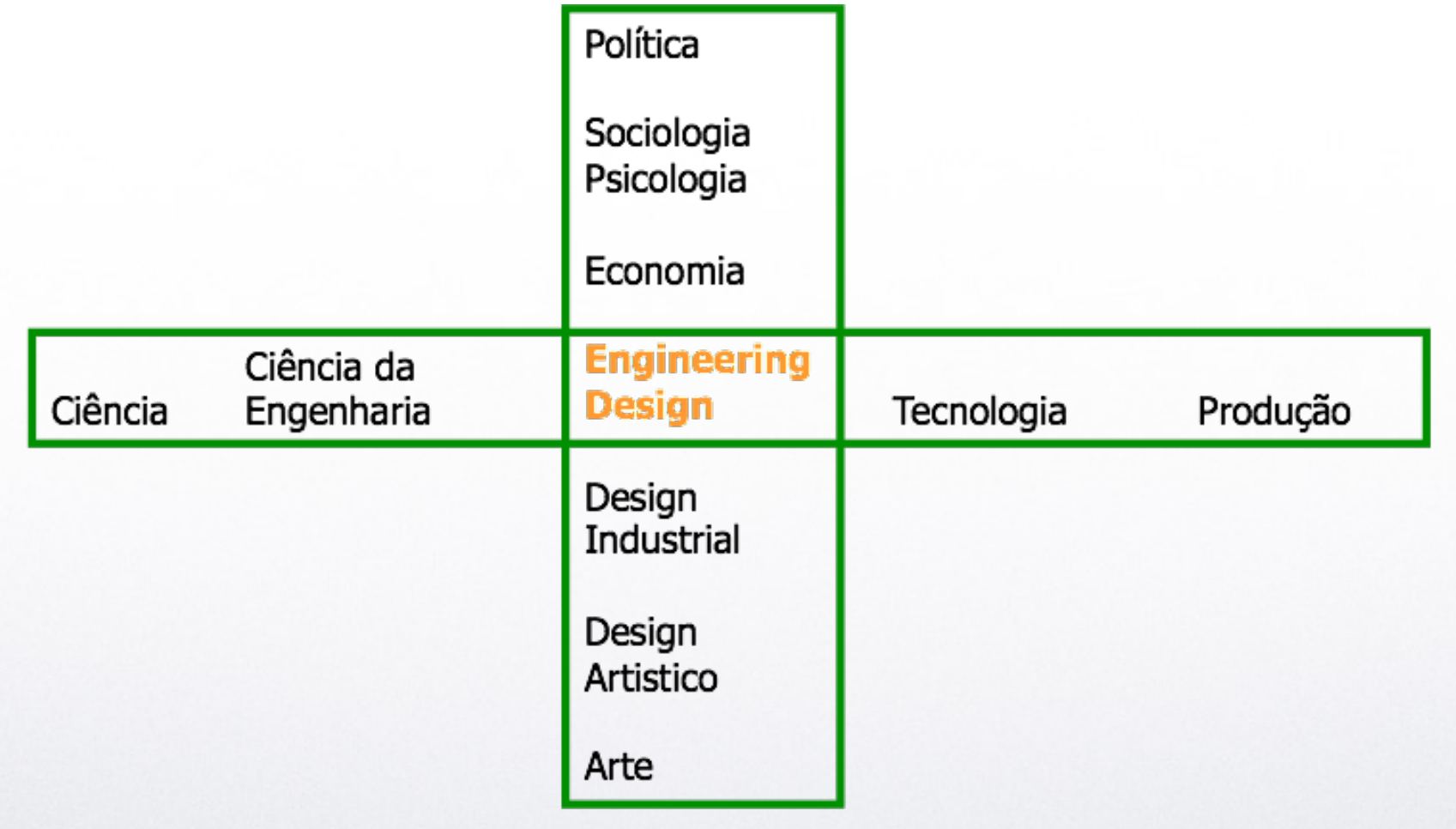

Pahl, G., Beitz, W., Feldhusen, J., Grote, K-H., Projeto na Engenharia, Edgar Blucher, 2005

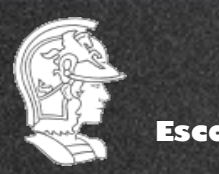

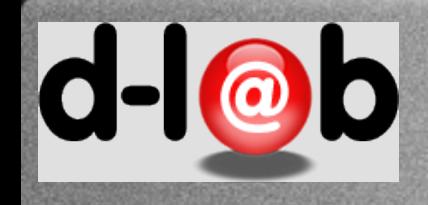

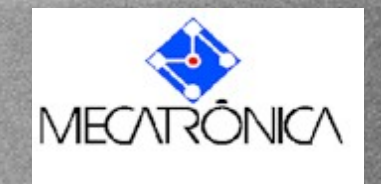

# Projetos e mega-projetos

### **Classificação heurística dos projetos:**

Projetos de pequeno porte Projetos de porte moderado Projetos de porte médio Projetos de grande porte Projetos muito grandes mega-projetos

Qual é a métrica?

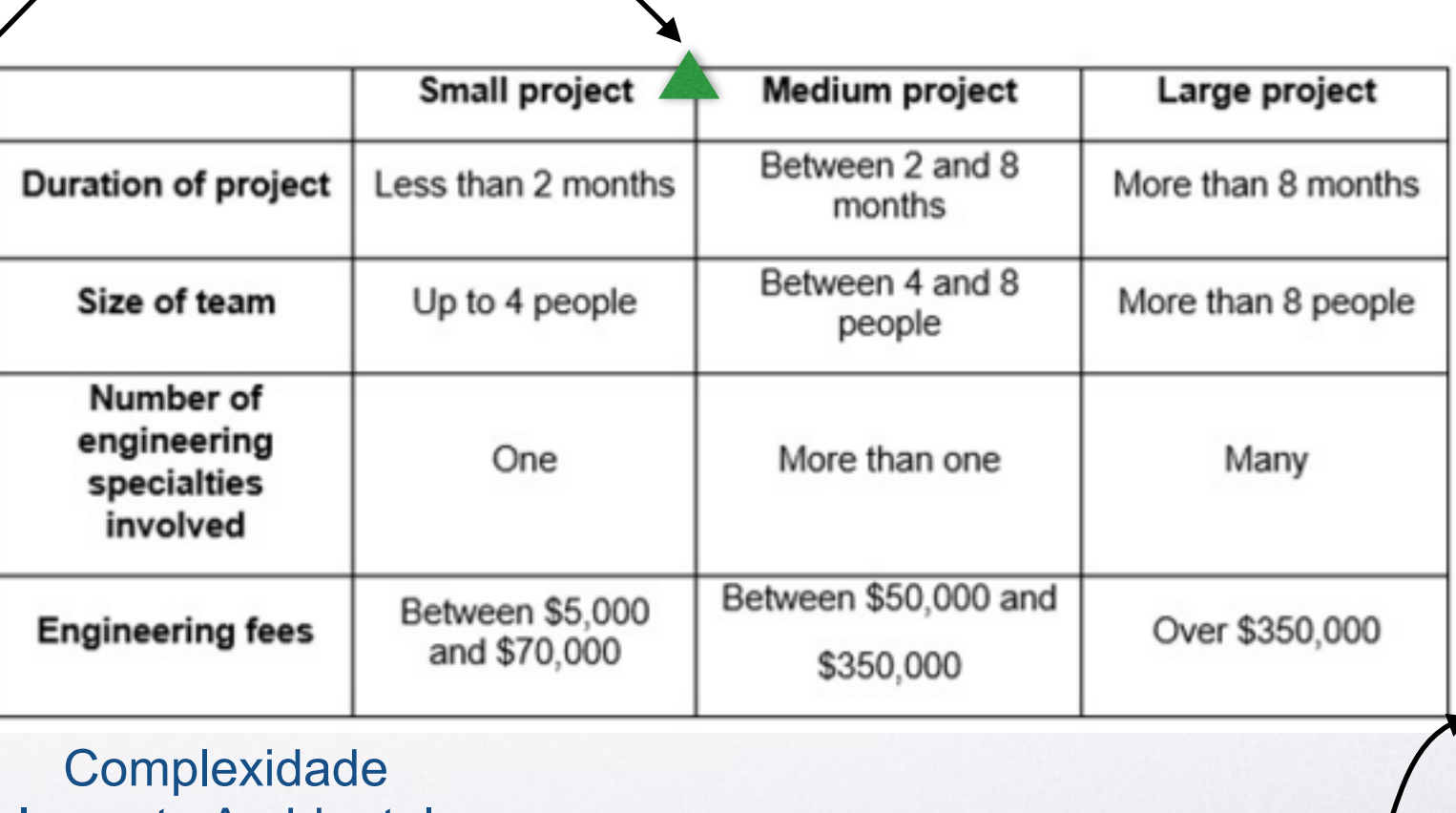

**ISO/IEC 29100** 

Impacto Ambiental Risco e impacto social

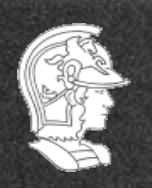

 $d - |**o**|$ 

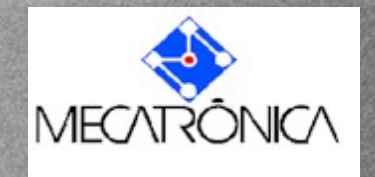

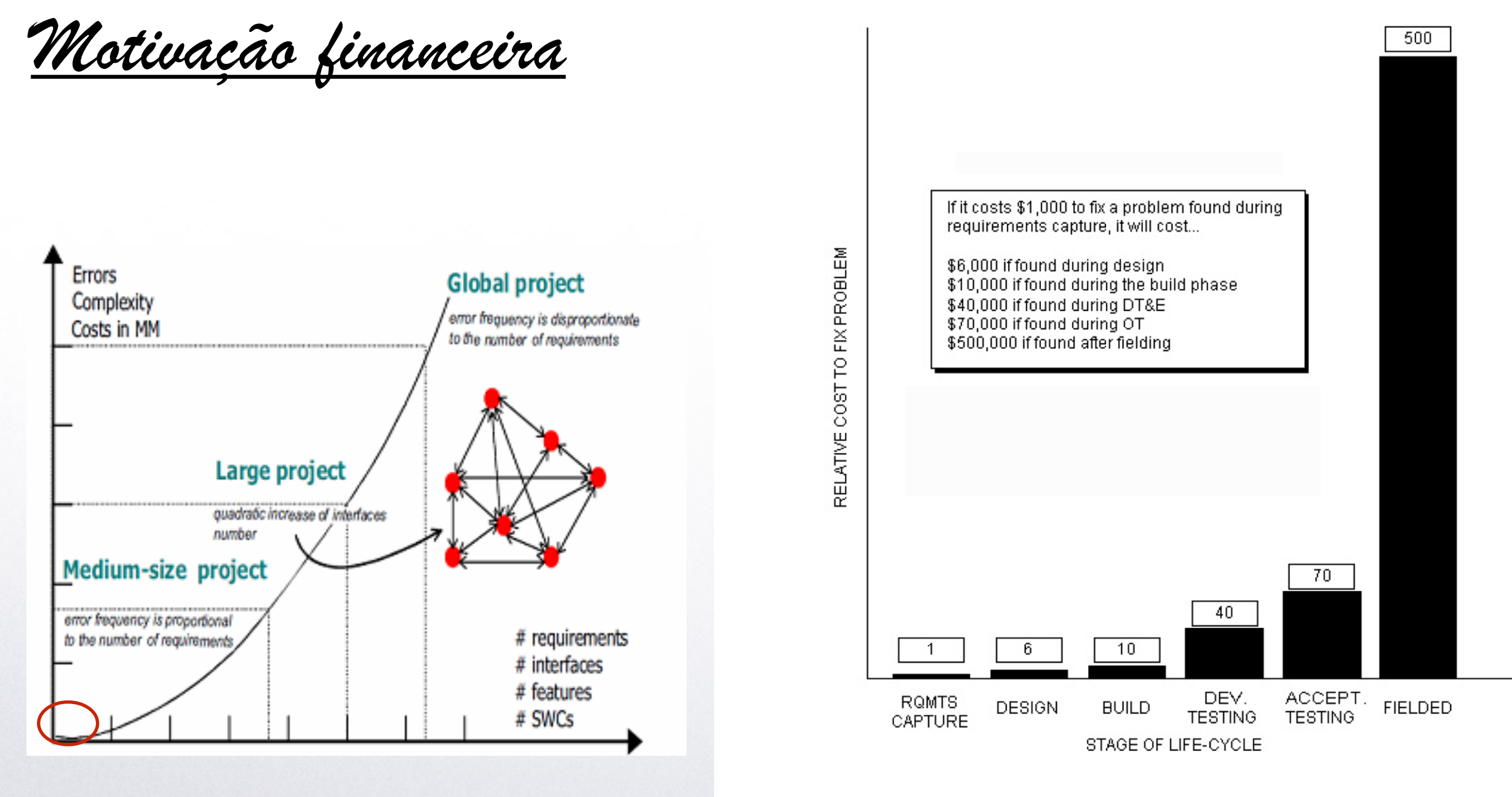

Figura 1: Custo para correção de erros no desenvolvimento de sistemas

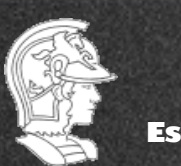

**Escola Politécnica da USP** PMR5020

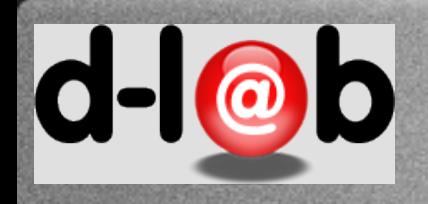

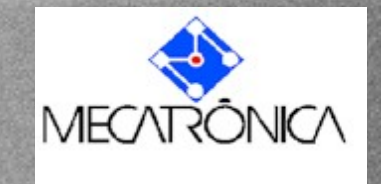

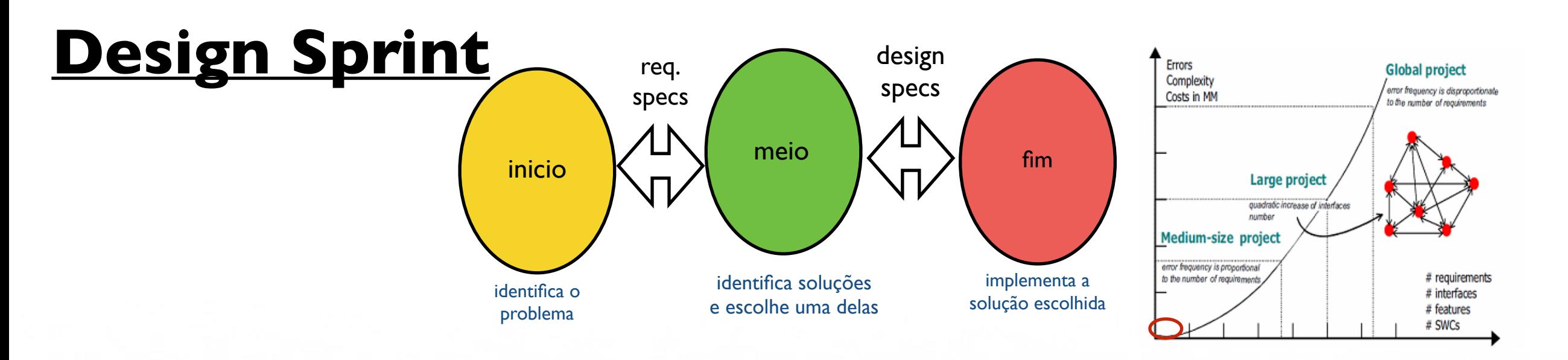

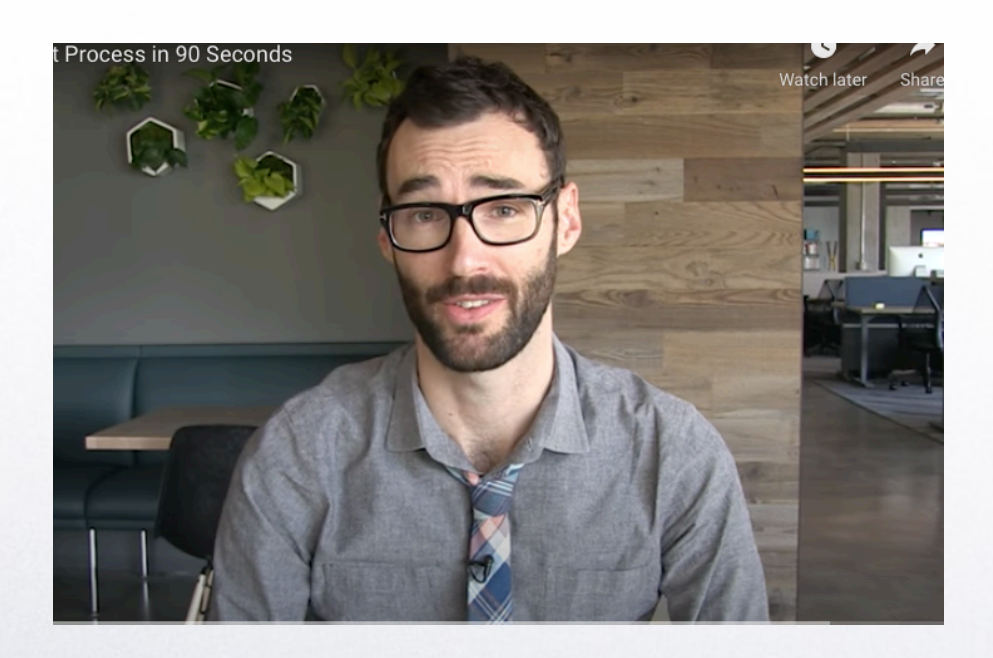

https://www.thesprintbook.com/the-design-sprint

O Design Sprint foi criado em 2010 por Jack Knapp e refinado com o time da Google (Chrome, etc) até se tornar o que é hoje, que foi lançado em 2012 no Google Ventures.

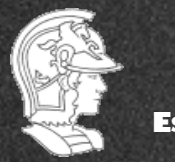

**Escola Politécnica da USP**

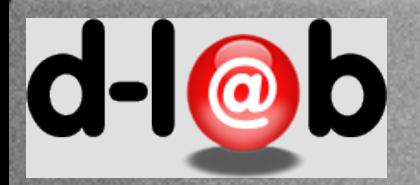

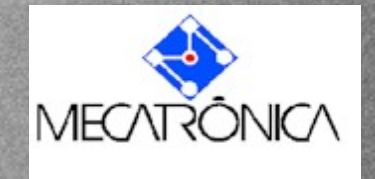

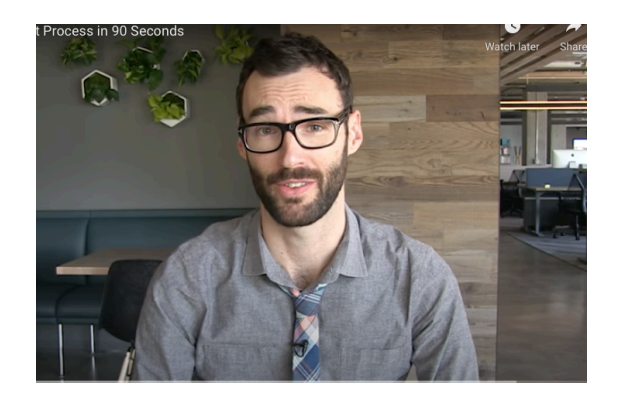

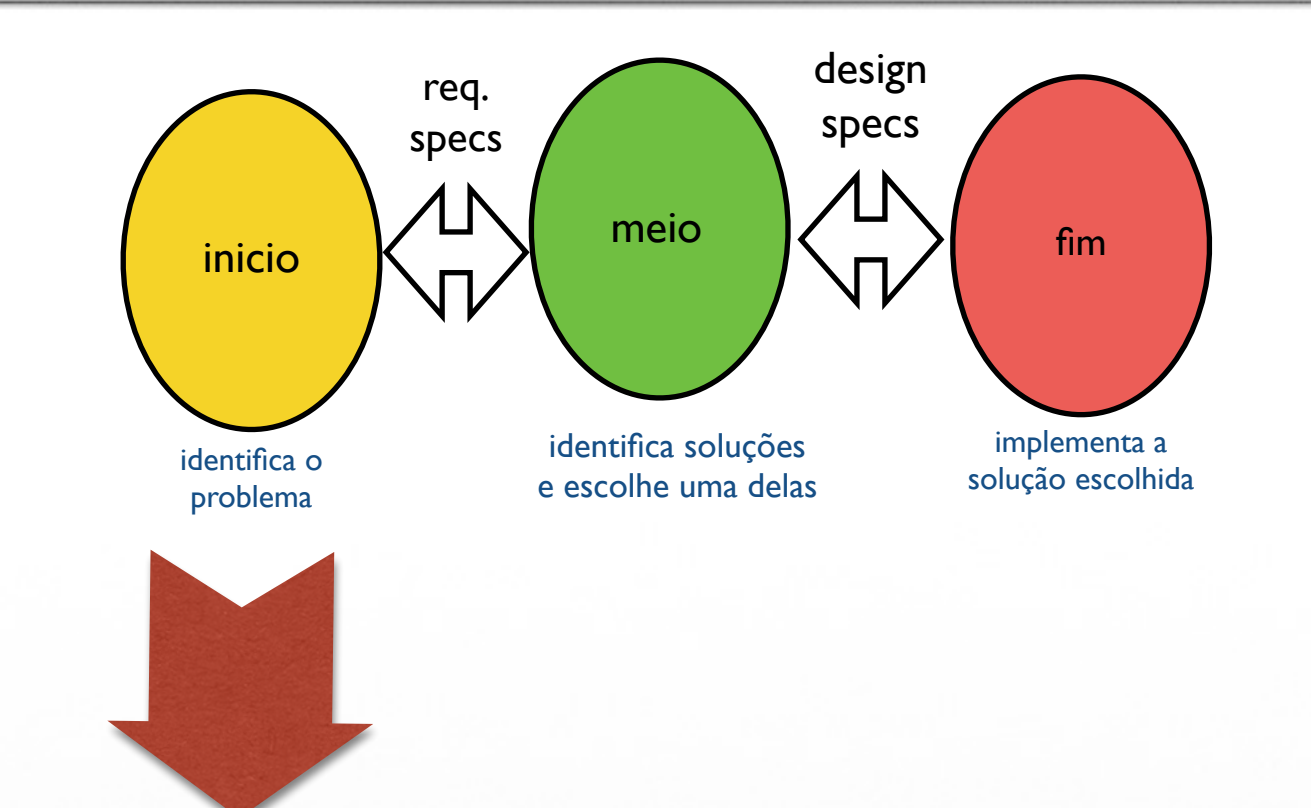

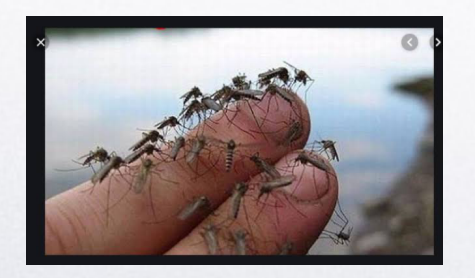

Escopo Identificação do problema Público alvo - modelo Tecnologia disponível Concorrentes e coadjuvantes

Requisitos detalhados Jornada do usuário

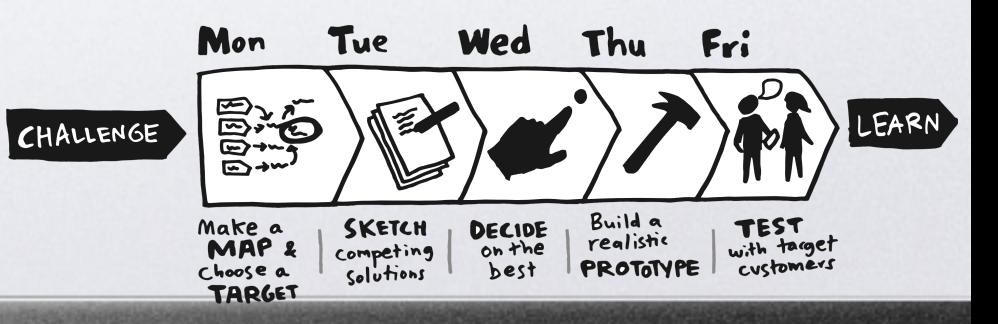

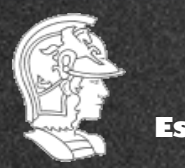

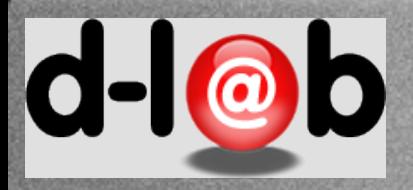

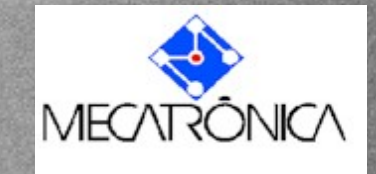

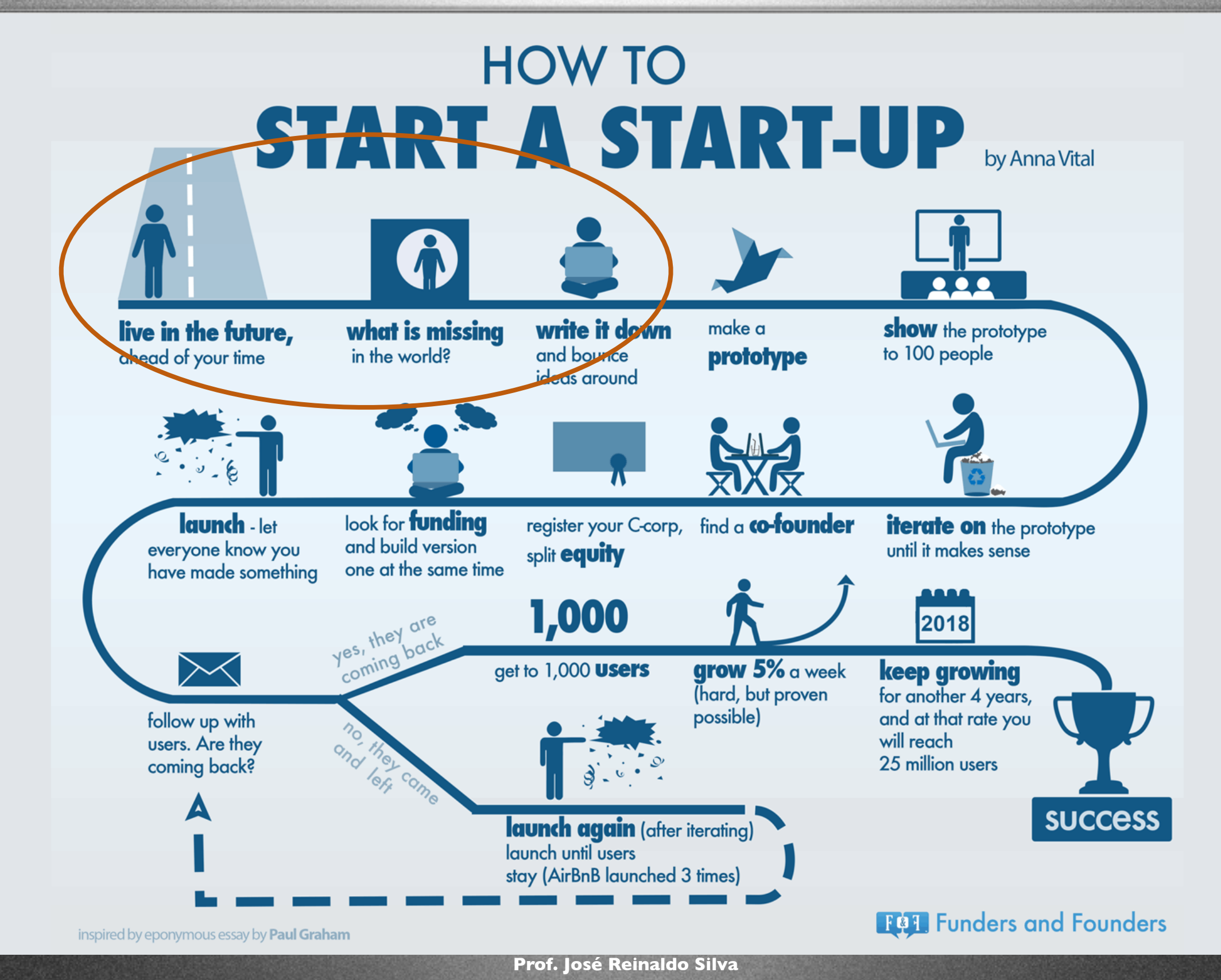

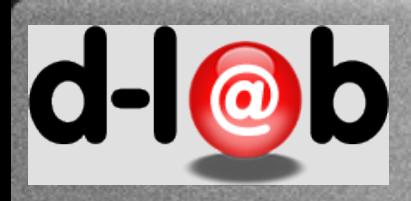

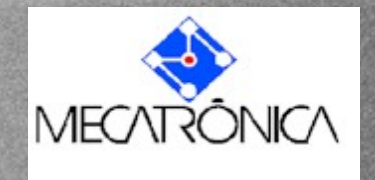

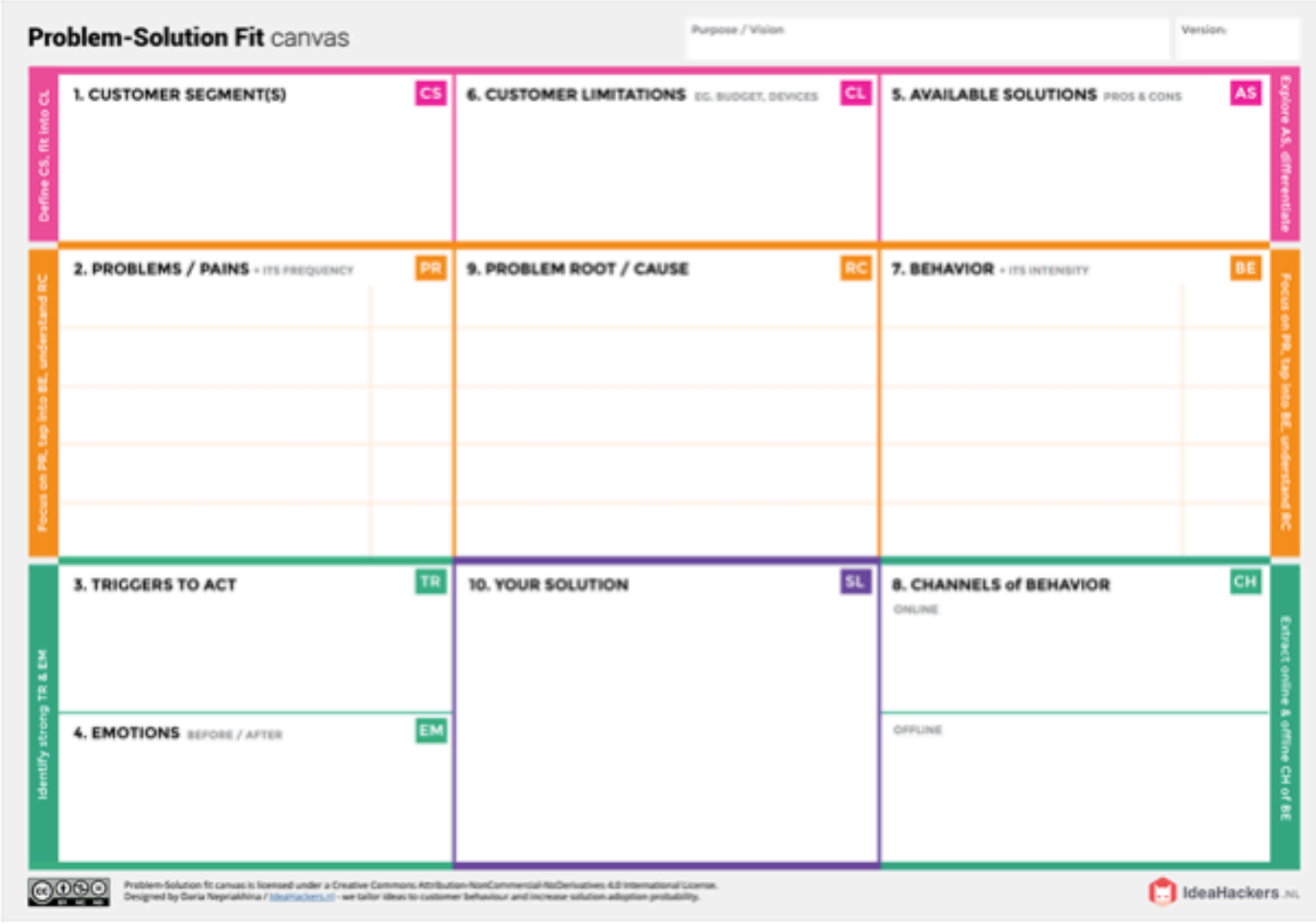

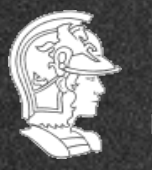

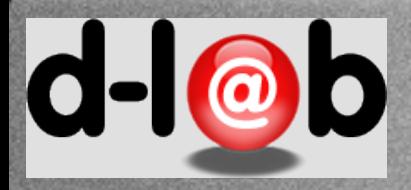

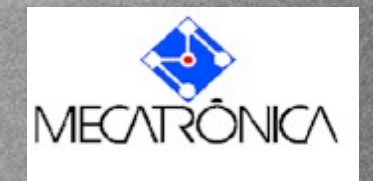

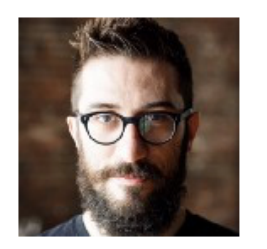

**Fabricio Teixeira** Designer at Work & Co,

Founder of UX Collective http://twitter.com/fabriciot

A principal vantagem desse processo de 5 dias em relação a tantas outras metodologias que existem por aí é que ele pega um atalho bastante vantajoso: ao invés de esperar para lançar um MVP (Minimum Viable Product) para descobrir se a ideia é boa ou não, processo esse que pode tomar vários meses, o Design Sprint foca especificamente na validação da ideia com usuários e encurta o processo para 40 horas de trabalho.

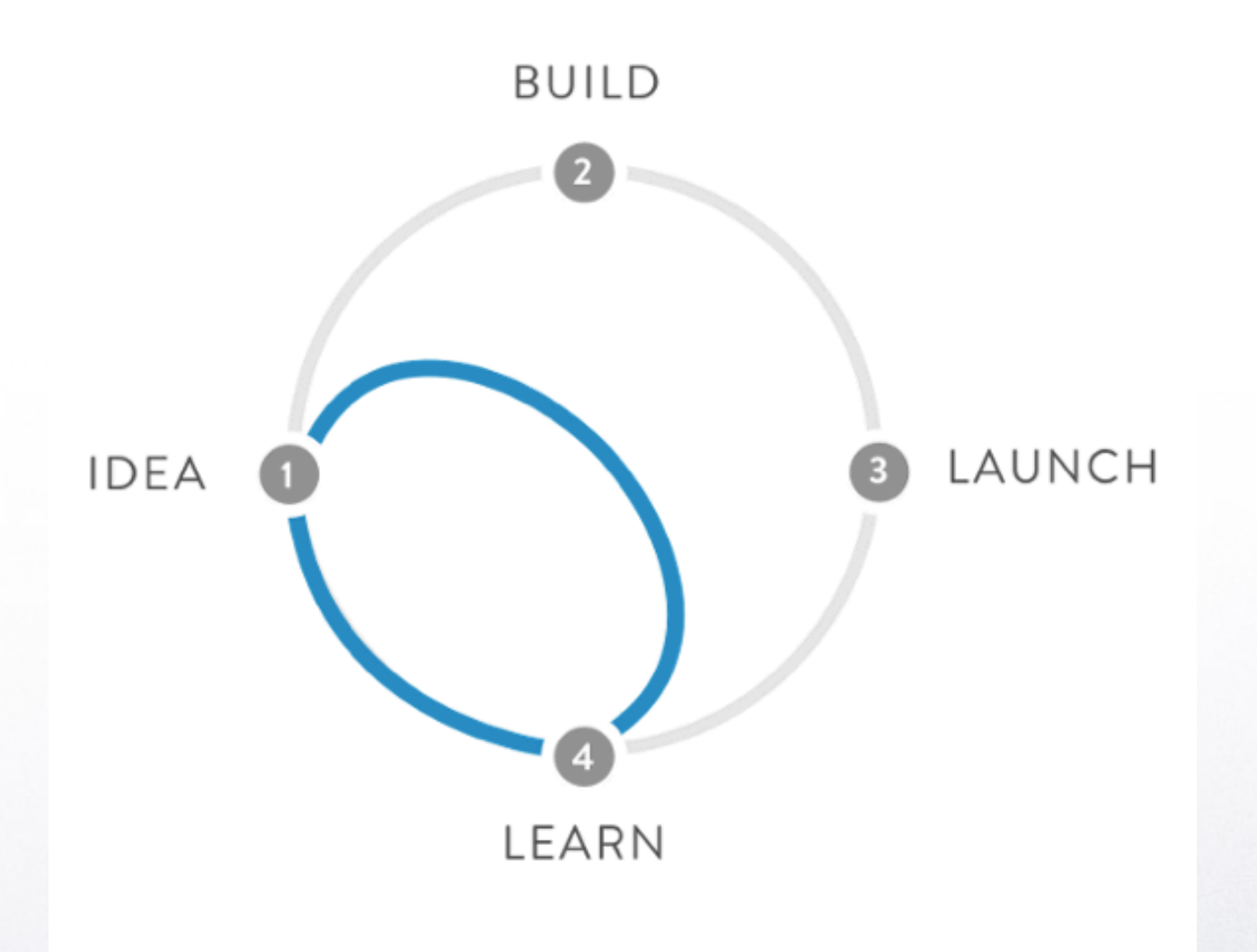

https://brasil.uxdesign.cc/google-design-sprint-como-funciona-e-como-aplicar-no-seu-projeto-279107363659

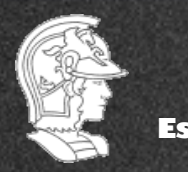

**Escola Politécnica da USP**

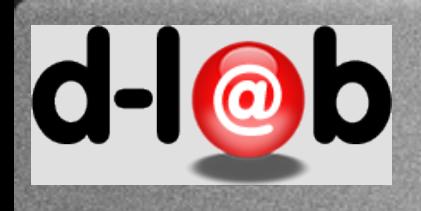

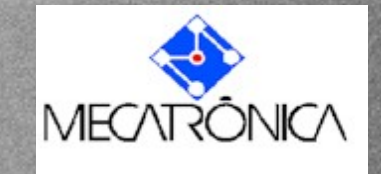

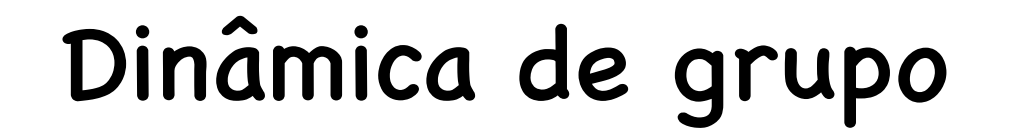

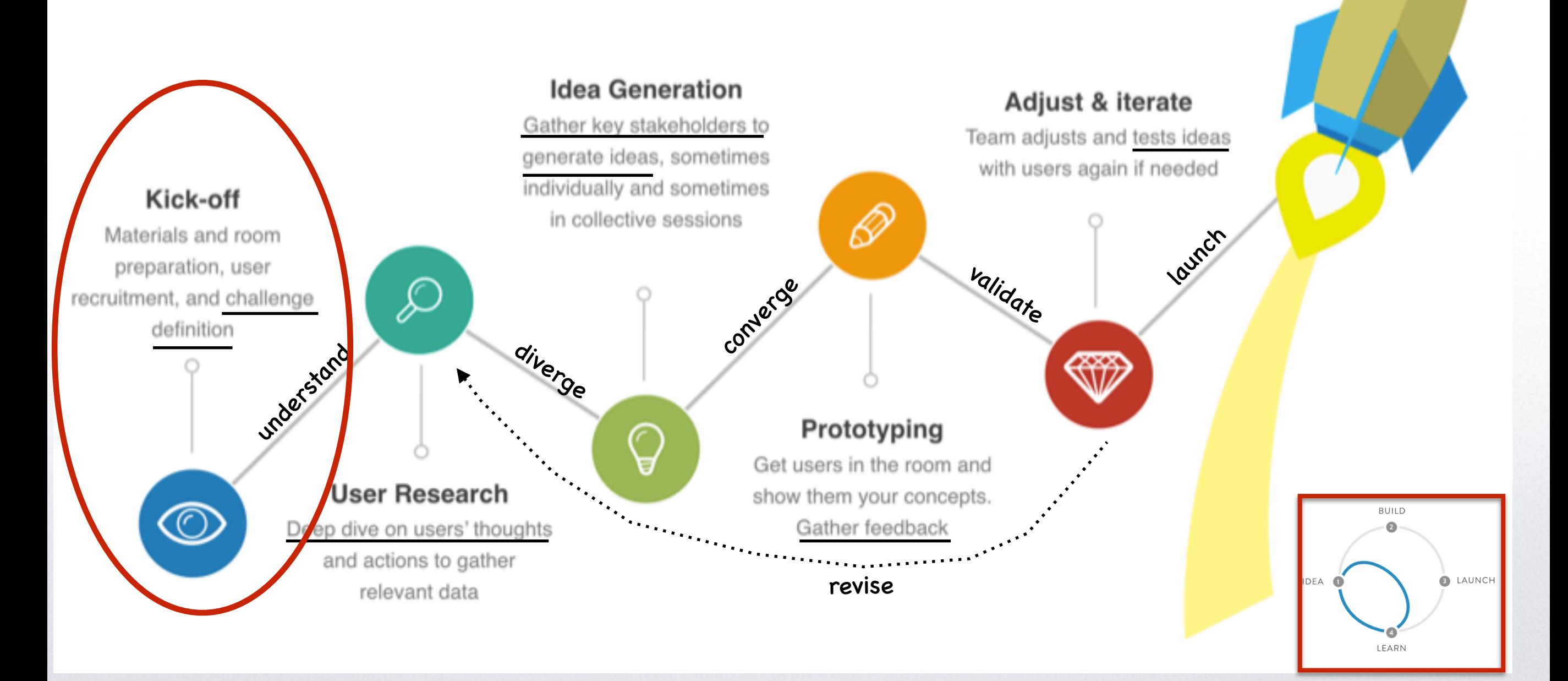

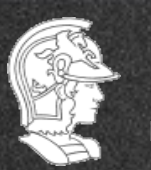

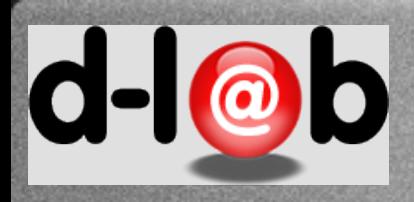

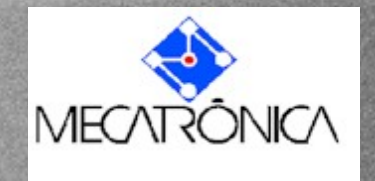

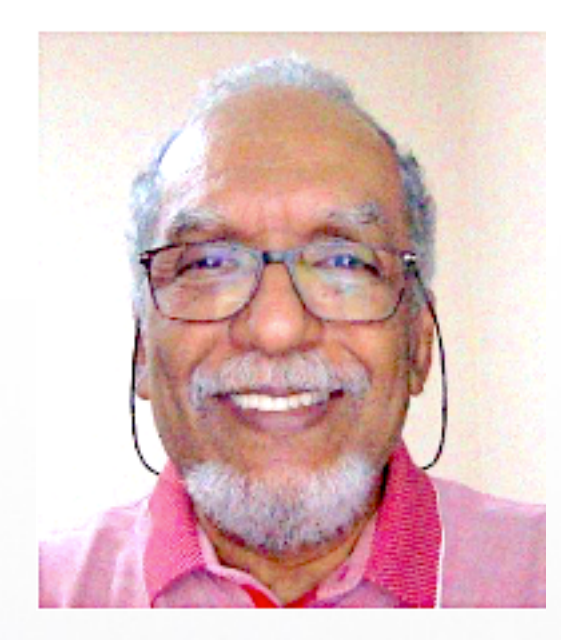

# Vamos às equipes de projeto

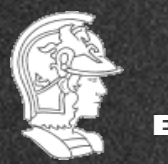

**Escola Politécnica da USP**